# **Открытый урок по информатике и ИКТ**

# **в 5 классе**

# **Раздел программы – Компьютер для начинающих**

**Тема урока: Меню.**

# **22 октября 2012**

**Разработал и представил Учитель информатики и ИКТ ГБОУ школы №120 Козлов Дмитрий Сергеевич**

Санкт-Петербург 2012-2013 уч.год

# **План-конспект урока Тема урока: Меню.**

# **Тип урока: урок усвоения новых знаний и умений**

### **Цели урока:**

- формирование понятия меню как списка всевозможных действий с персональным компьютером;
- отработать навыки работы с компьютерным меню.
- Задачи урока:
- Образовательные:
- дать представление о компьютерном меню;
- познакомить учащихся с основными элементами управления меню;
- Воспитательные:
- активация взаимодействия между учащимися, навыков групповой работы;
- воспитание у учащихся навыков самостоятельности, ответственности за себя и других членов коллектива.

#### **Развивающие:**

- повысить интерес учащихся к теме;
- вызвать активность;
- творчество;
- самостоятельность учащихся

#### **Оборудование:**

- мультимедийный проектор;
- презентация (приложение);
- компьютеры

# **Формы организации учебной деятельности:**

фронтальная работа с классом; групповая работа; тестирование; индивидуальная работа

#### **Основные понятия:**

- $\blacklozenge$  меню;
- элементы управления меню

# **Ход урока:**

#### **I. Организационный момент.**

Всем добрый день!

#### **II. Словарный диктант**

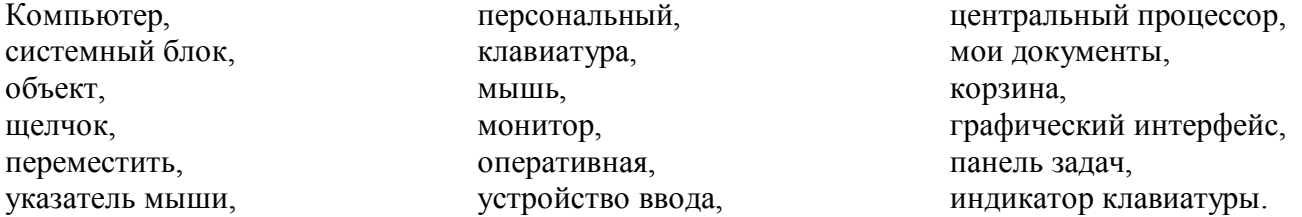

# **III. Актуализация знаний**

Читальный зал: чтение учащимися небольших рассказов

#### **Рассказ 1**: «В школьной столовой»

На перемене ребята побежали перекусить в школьную столовую. Около кассы висел листочек бумаги. Вася стал читать вслух:

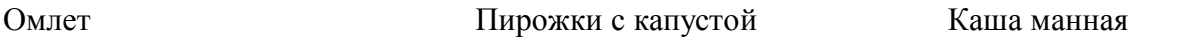

Сегодня хорошее меню! – заметила Ольга. – Я выбираю манную кашу. Иван сказал: По-моему, лучше пирожков с капустой ничего не бывает! Каждый выбрал блюдо по вкусу.

#### **Рассказ 2**: «На автовокзале»

Коля и Александр пошли за билетами. На вокзале висело расписание. Александр сразу обратил внимание на те строчки, где была указана Мга. Коля, - сказал он, - на Мгу три автобуса! Давай посмотрим. Утренний автобус отправляется слишком рано – в 7 часов утра. А в 6 часов вечера выезжать слишком поздно. Значит, надо выбрать автобус, который отправляется в 13:00, сделал вывод Александр. И добавил, вспомнив родную школу: Расписание похоже на меню в столовой! Только здесь выбирают не еду, а автобусы!

#### **Рассказ 3**: «В кафе»

 Завтракая в школьной столовой, Александр выбрал скромный омлет. Но вспомнил при этом, как ему довелось побывать с родителями в кафе. Он запомнил начало обеда: официант принес лист с названиями блюд. Это тоже было меню. Правда, в кафе выбор блюд побольше, чем в школьной столовой. Поэтому меню разделено на несколько частей:

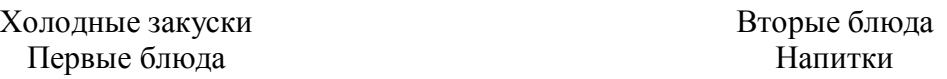

 В таком меню тоже нетрудно сделать выбор: сначала нужно выбрать раздел, а в этом разделе назвать официанту нужную строчку.

#### **Фронтальная работа с классом**

- 1. Для чего используются меню в повседневной жизни?
- 2. Какую информацию дает меню?
- 3. Какую возможность действий?

### **IV. Объяснение новой темы**

Демонстрация с комментариями (приложение) Учебник Л.Л. Босовой «Информатика и ИКТ, 5 класс» Записи в тетрадях.

#### **V .Творческая работа учащихся**

Творческая работа: придумайте меню для кафе "Сластёна". Так как самый распространенный вид меню - это перечень блюд

# **VI. Групповая работа.**

Группы учащихся получают следующие задания

- **1 группа**: Является ли меню:
- список учеников класса;
- список покупок;
- расписание школьных уроков?

# **2 группа**: Является ли меню:

- дорожный указатель;
- объявление в газете;
- список продуктов для приготовления борща?
- **3 группа**: Является ли меню:
- календарь;
- набор клавиш на клавиатуре;
- телефонный справочник?

#### **VII. Физкультминутка VIII. Практическая работа**

 Практическая работа №4 Рабочая тетрадь - №23 -27

# **IX. Гимнастика для глаз.**

 Проследите за бабочками, не отрывая глаз. Зажмурьте глаза. Откройте их потихоньку.

# **X. Закрепление пройденного материала**

Тест. Проверка на компьютере

# **XI. Домашнее задание**

Составить небольшой кроссворд по теме урока.

# **XII. Рефлексия урока**

# **Литература:**

- 1. Информатика: Учебник для 5 класса. / Л.Л. Босова. М.: БИНОМ. Лаборатория знаний, 2012.
- 2. Информатика: Рабочая тетрадь для 5 класса. / Л.Л. Босова. М.: БИНОМ. Лаборатория знаний, 2012.
- 3. Уроки информатики в 5-6 классах: Методическое пособие / Л.Л. Босова, А.Ю. Босова. М.: БИНОМ. Лаборатория знаний, 2012.
- 4. http://metodist.lbz.ru/authors/informatika/3/
- 5. http://school-collection.edu.ru/catalog/rubr/e66d4719-53e2-43e8-b493-78766646c3c1/77774/?